### **Note per Analisi di Fourier di Sequenze con l'ausilio del Matlab**

Consideriamo una sequenza infinita e periodica di periodo N, x[nT] tale per cui x[nT+NT]=x[nT]. Per rappresentare tale sequenza si possono utilizzare N funzioni complesse del tipo

$$
e_k[n] = e^{\frac{j2\pi kn}{N}}
$$

Queste sono funzioni oscillanti, periodiche di periodo N/k.

Scrivendo in questo modo la funzione oscillante, si individua la frequenza di oscillazione  $f_k = \frac{k}{NT}$ . Queste sono armoniche, frequenze multiple della frequenza fondamentale  $f_1 = \frac{1}{NT}$ .

Si può utilizzare la frequenza normalizzata, rispetto al tempo di campionamento,  $F_k = \frac{k}{N}$ .

Vista la periodicità della base di funzioni, per avere l'informazione completa sul segnale, è sufficiente stimare N coefficienti.

È possibile stimare i coefficienti nell'intervallo [0,1,…,N-1]. In tale caso le frequenze delle funzioni oscillanti sono  $f_k = \left[0, \frac{1}{NT}, \frac{2}{NT}, ..., \frac{N-1}{NT}\right]$ .

Nel caso di intervallo centrato attorno allo zero si hanno i seguenti casi.

N dispari:  $f_k = \left[ -\frac{(N-1)/2}{NT}, ..., 0, ..., \frac{(N-1)/2}{NT} \right]$  $f_k = \left[ -\frac{(N-1)/2}{NT}, \ldots, 0, \ldots, \frac{(N-1)/2}{NT} \right]$ N pari:  $f_k = \left[ -\frac{N/2}{NT}, ..., 0, ..., \frac{N/2-1}{NT} \right]$  $f_k = \left[ -\frac{N/2}{NT}, \dots, 0, \dots, \frac{N/2 - 1}{NT} \right]$ 

Nel caso di N pari si ottiene un intervallo asimmetrico.

### **Trasformata discreta di Fourier**

La trasformata discreta di Fourier (TDF) di una sequenza periodica *x[n]*, anche detta Serie Discreta di Fourier (SDF), si esprime con la seguente sommatoria.

$$
x[n] = \sum_{k=0}^{N-1} \widetilde{X}(k)e^{\frac{j2\pi kn}{N}}
$$
 (1)

dove

$$
\widetilde{X}(k) = \frac{1}{N} \sum_{n=0}^{N-1} x[n]e^{-j2\pi kn}
$$
\n(2)

In alcuni libri di testo (es. Verazzani) è possibile trovarla indicata come *Trasformata Finita di Fourier*, mentre nella letteratura anglosassone come *Discrete Fourier Transform (DFT)*.

*Es. 1*

Si consideri la sequenza periodica di periodo NT,  $x[n] = \cos \left( \frac{2 \pi n}{NT} \right)$ "  $\left(\frac{2\pi nT}{N^T}\right)$  $x[n] = \cos\left(\frac{2\pi nT}{NT}\right)$ . Per calcolare la trasformata invece di usare la (1) possiamo usare le formule di Eulero

$$
x[n] = \frac{1}{2}e^{j\frac{2\pi nT}{NT}} + \frac{1}{2}e^{-j\frac{2\pi nT}{NT}}
$$

dal confronto con la (1) si ottiene  $\widetilde{X}(1) = \frac{1}{2}$  e  $\widetilde{X}(-1) = \frac{1}{2}$ . Abbiamo ottenuto la rappresentazione centrata attorno allo 0. Data la periodicità dei coefficienti  $(\widetilde{X}(k) = \widetilde{X}(k+N) \forall k$  possiamo scrivere  $\widetilde{X}(-1+N) = \frac{1}{2}$  ma anche  $\widetilde{X}(1+N) = \frac{1}{2}$ 

$$
\begin{array}{c|c}\n\widetilde{X}(k) \\
\hline\n-\frac{1}{2} & \frac{1}{2} \\
\hline\n-\frac{1}{2} & \frac{1}{N-1} \\
\hline\n-\frac{1}{N-1} & \frac{1}{N+1} \\
\hline\n-\frac{1}{N-1} & \frac{1}{N+1} \\
\hline\n-\frac{1}{N}\n\end{array}
$$

# $Es. 2$

 $x=[1 1 1 1 0 0 0 0]$ 

Si consideri il treno di impulsi  $\tilde{x}[n]$  dato dalla ripetizione periodica della sequenza

 $\widetilde{x}[n]$  $\overline{2}$  3  $\theta$  $\mathbf{1}$  $\boldsymbol{n}$ 

Calcoliamo i coefficienti della Trasformata discreta di Fourier partendo dalla definizione

$$
\widetilde{X}(k) = \frac{1}{N} \sum_{n=0}^{N-1} \widetilde{x}[n]e^{-j2\pi kn} \quad \text{con } k=0, 1, 2, ..., N-1
$$

Nel nostro caso  $N=8$ 

$$
\widetilde{X}(k) = \frac{1}{8} \sum_{n=0}^{7} x[n]e^{-\frac{j2\pi kn}{8}} = \frac{1}{8} \sum_{n=0}^{3} e^{-\frac{j2\pi kn}{8}} = \frac{1}{8} \sum_{n=0}^{3} \left( e^{-\frac{j2\pi k}{8}} \right)^n
$$

visto che 
$$
\sum_{n=0}^{N-1} a^n = \begin{cases} \frac{1-a^N}{1-a} & a \neq 1 \\ 1-a & \text{si ottiene} \end{cases}
$$
  

$$
\tilde{X}(k) = \begin{cases} \frac{1}{2} & k = 0 \\ \frac{1}{8} \frac{1-e^{-jk\pi}}{1-e^{-jk\pi/4}} & k \neq 0 \end{cases} = \begin{cases} \frac{1}{2} & k = 0 \\ \frac{1}{8} \frac{e^{-jk\pi/2}}{e^{-jk\pi/8}} \frac{e^{jk\pi/2} - e^{-jk\pi/2}}{e^{jk\pi/8} - e^{-jk\pi/8}} & k \neq 0 \end{cases}
$$

$$
= \begin{cases} \frac{1}{8} e^{-j3k\pi/8} \frac{\sin(k\pi/2)}{\sin(k\pi/8)} & k \neq 0 \end{cases}
$$

 $=$ 

Di seguito si riportano modulo e fase dei coefficienti della TDF in funzione dell'indice *k*.

Le frequenze corrispondenti ai diversi indici sono date le seguenti

$$
F_k=\left[0,\frac{1}{N},\frac{2}{N},\ldots,\frac{N-1}{N}\right]
$$

dove è stata usata la frequenza normalizzata.

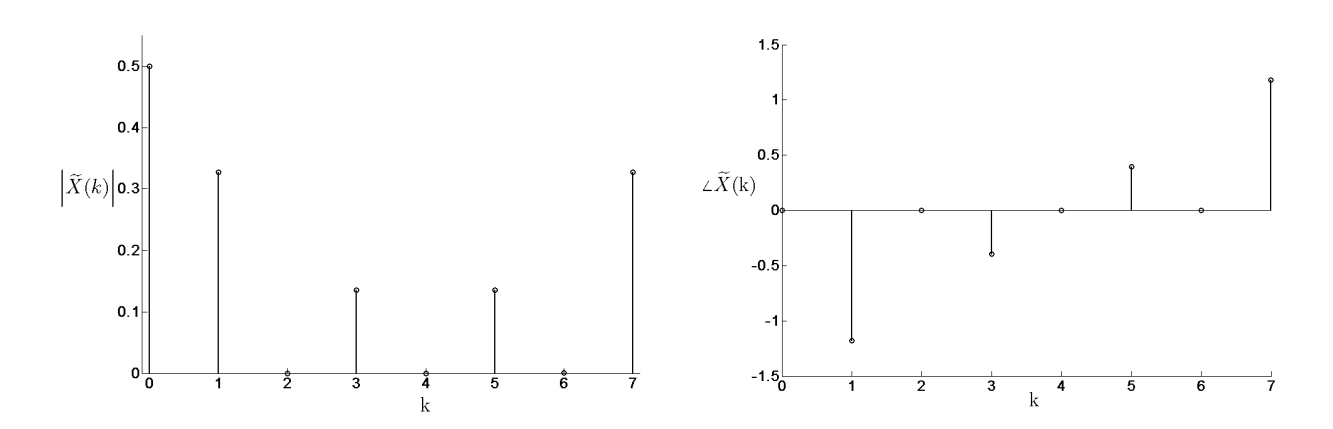

## **Algoritmo fft**

La TDF di una sequenza periodica può essere calcolata utilizzando l'algoritmo Fast Fourier Transform (FFT). L'efficienza dell'algoritmo FFT consiste nel numero di operazioni necessarie per calcolare la TDF di una sequenza di *N* campioni:

<sup>-</sup>il calcolo della TDF, a partire dalla definizione, implica l'utilizzo di 8N<sup>2</sup>-2N operazioni

-tramite algoritmi FFT si arriva a *8Nlog2(N)+6N* operazioni

Tale velocità di calcolo giustifica l'utilizzo di algoritmi FFT per il calcolo della convoluzione tra due sequenze.

## **Nota Matlab**

L'algoritmo fft in matlab si applica attraverso la funzione *fft(.)*. Data una sequenza periodica di periodo N, sarà possibile stimare la trasformata discreta di Fourier della sequenza periodica applicando l'algoritmo fft ad un periodo.

Detto x il vettore di N punti, relativi ad un periodo, il vettore  $v=1/N^*fft(x)$  è un vettore di N punti che contiene i coefficienti  $\widetilde{X}(k)$  della trasformata discreta di Fourier. Il vettore così ottenuto è ordinato in modo che il primo elemento corrisponde al valore di k=0 e l'ultimo è relativo a k=N-1. La rappresentazione centrata attorno allo 0, si ottiene applicando a y la funzione Matlab *fftshift(.)*. Questa funzione distingue automaticamente i casi N pari e dispari, e dispone i coefficienti in un ordine corrispondente ad uno dei seguenti

N dispari:

N dispari: 
$$
f_k = \left[ -\frac{(N-1)/2}{NT}, ..., 0, ..., \frac{(N-1)/2}{NT} \right]
$$
  
N pari:  $f_k = \left[ -\frac{N/2}{NT}, ..., 0, ..., \frac{N/2-1}{NT} \right]$ 

*Esempi.*  $a=[0:7]$ ; fftshift(a)  $ans = 4$  5 6 7 0 1 2 3  $a=[0:8]$ ; fftshift(a)  $ans = 5$  6 7 8 0 1 2 3 4

 $Es. 3$ 

Date le sequenze periodiche ottenute campionando con tempo di campionamento T=1 s, i segnali tempo continui di sotto riportati, utilizzare l'algoritmo di fft per calcolarne la TDF. Tracciare i grafici modulo e fase della TDF. Curare la determinazione del corretto periodo delle sequenze campionate e la corretta taratura dell'asse frequenziale.

 $x1(t)=cos(2*\pi*t/8)$  e  $x2(t)=cos(2*\pi*t/16)$ 

Nel primo caso la sequenza  $x1[n]=cos(2*\pi*n*T/8)$  è periodica di periodo N=8. Senza applicare *fftshift(.)* si ottengono gli spettri di ampiezza (attraverso la funzione *abs(.)*) e di fase (attraverso la funzione *angle(.)*) seguenti.

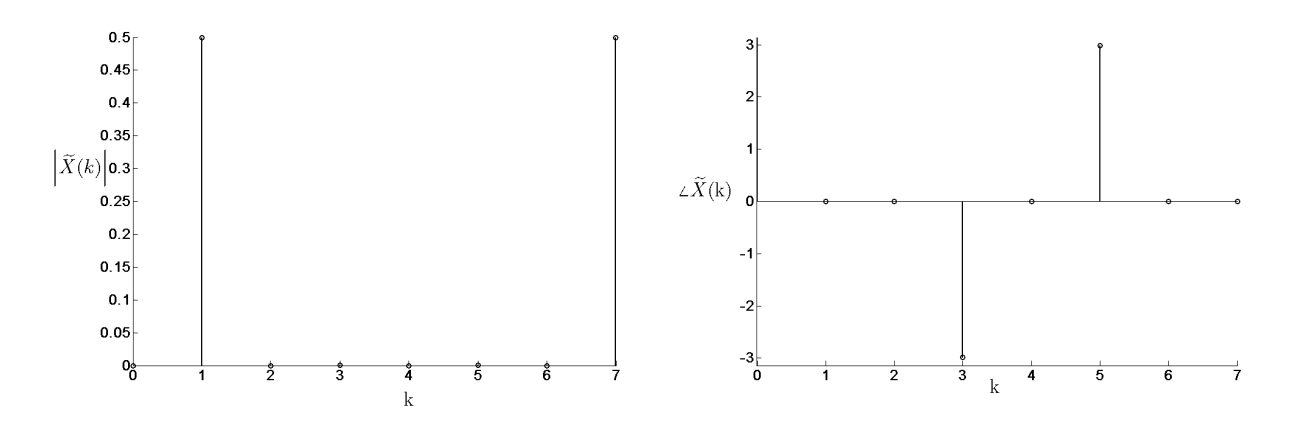

Si fa notare che l'andamento della fase evidenzia errori dell'algoritmo dovuti alla precisione della rappresentazione del dato.

Se vogliamo rappresentare gli spettri in funzione del valore fisico della frequenza, in Hz, si deve sostituire a k  $\rightarrow$  k/(NT). La risoluzione frequenziale è infatti  $df = \frac{1}{NT}$ .

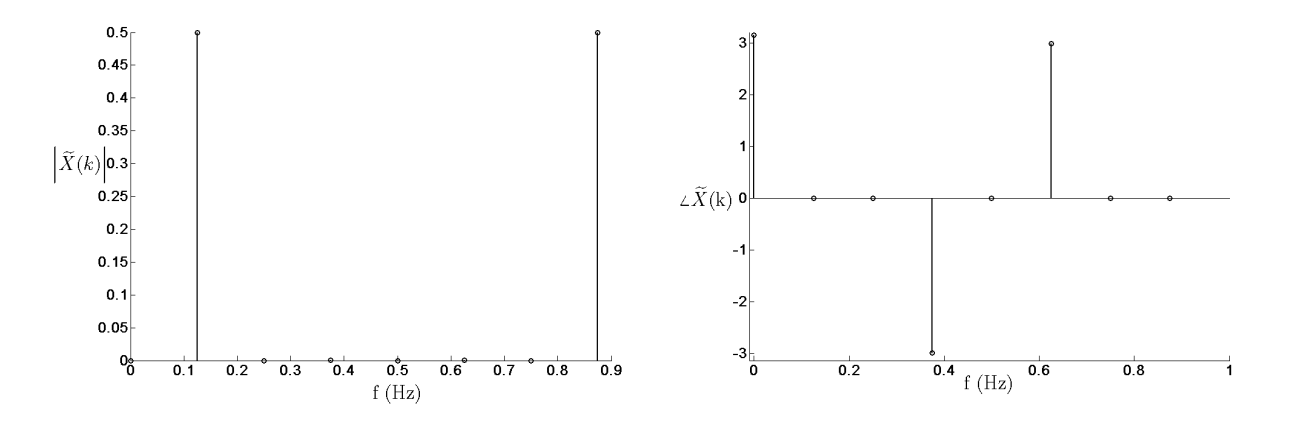

Se vogliamo centrare i grafici rispetto a f=0, è possibile applicare la funzione *fftshift(.)* al vettore y. L'asse delle frequenze va tarato opportunamente.

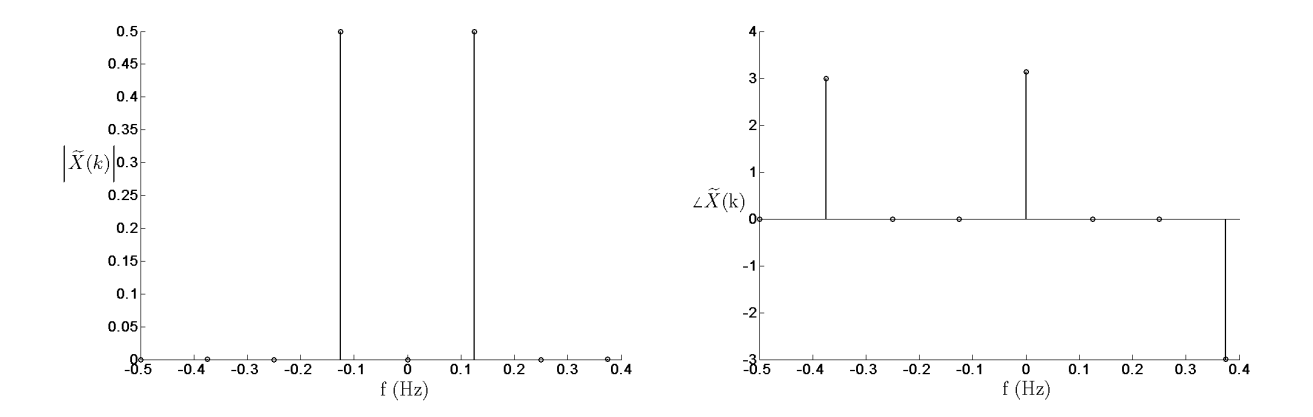

### **Analisi Spettrale**

Il caso della TDF di una sequenza finita viene ricavato a partire dalla TDF della sequenza periodica ottenuta periodicizzando la sequenza finita stessa.

Vedremo che la TDF di una sequenza finita, passando attraverso la sua periodicizzazione, permette di ottenere i valori della TF della sequenza per un insieme finito di valori di f.

Detta x[n] la sequenza finita di lunghezza *N*, consideriamo la sequenza ottenuta dalla sua periodicizzazione, con periodo *N*:

$$
\widetilde{x}[n] = \sum_{r=-\infty}^{\infty} x[n - rN]
$$

Per cui vale la seguente relazione:

$$
x[n] = \begin{cases} \widetilde{x}[n] & 0 \le n \le N-1 \\ 0 & \text{altrove} \end{cases}
$$

Dall'ultima relazione si vede che è possibile ricavare la sequenza finita da quella periodica: ne consegue che, a partire dai coefficienti della TDF della sequenza periodica, è possibile ricavare i valori della sequenza finita.

Per analogia al legame esistente nel dominio temporale tra le due sequenze, si definisce il legame tra i coefficienti delle due trasformate: abbiamo visto che i coefficienti dello trasformata discreta di Fourier di una sequenza periodica, formano a loro volta una sequenza periodica in k. I coefficienti della TDF della sequenza finita si ottengono da questi ultimi secondo la seguente relazione

$$
X(k) = \begin{cases} \widetilde{X}(k) & 0 \le k \le N - 1 \\ 0 & \text{altrove} \end{cases}
$$

con

$$
\widetilde{X}(k) = \sum_{n = -\infty}^{\infty} X(k - nN)
$$

La TDF di una sequenza finita si ottiene quindi come

$$
X(k) = \frac{1}{N} \sum_{n=0}^{N-1} x[n]e^{-j2\pi kn}
$$
  
 
$$
0 \le k \le N-1
$$

L'operazione inversa si esprime come

$$
x[n] = \sum_{k=0}^{N-1} X(k)e^{\frac{j2\pi kn}{N}} \qquad 0 \le n \le N-1
$$

### **Relazione tra Trasformata di Fourier di una sequenza e TDF.**

Data una sequenza finita è possibile calcolarne la TF.

$$
\overline{X}(f) = \sum_{n = -\infty}^{\infty} x[n] e^{-j2\pi n f}
$$

la cui inversa è

$$
x[n] = T \int_{0}^{1/T} \overline{X}(f) e^{j2\pi n f T} df
$$

periodicizzando *x*[*n*] con periodo *N*, si ottiene  $\tilde{x}[n] = \sum_{n=1}^{\infty} x[n - rN]$ =−∞  $= \sum x[n$ *r*  $\widetilde{x}[n] = \sum_{n=1}^{\infty} x[n - rN]$ 

$$
\widetilde{x}[n] = \sum_{r=-\infty}^{\infty} x[n-rN] = \sum_{r=-\infty}^{\infty} \frac{1}{r} \int_{0}^{1/T} \overline{X}(f) e^{j2\pi (n-rN)f} df = T \int_{0}^{1/T} \overline{X}(f) \sum_{r=-\infty}^{\infty} e^{j2\pi (n-rN)f} df =
$$

$$
\text{visto che } \sum_{n=-\infty}^{\infty} \delta(t - n) = \frac{1}{T} \sum_{k=-\infty}^{\infty} e^{j2\pi kt/T} \stackrel{F}{\Leftrightarrow} \sum_{n=-\infty}^{\infty} e^{-j2\pi n/T} = \frac{1}{T} \sum_{k=-\infty}^{\infty} \delta\left(f - \frac{k}{T}\right) \text{si ha}
$$

$$
=T\int_{0}^{1/T} \overline{X}(f) \frac{1}{NT} \sum_{k=-\infty}^{\infty} \delta\left(f - \frac{k}{NT}\right) e^{j2\pi n f} df = \frac{1}{N} \sum_{k=-\infty}^{\infty} \int_{0}^{1/T} \overline{X}(f) \delta\left(f - \frac{k}{NT}\right) e^{j2\pi n f} df =
$$
  

$$
= \frac{1}{N} \sum_{k=0}^{N-1} \overline{X}(\frac{k}{NT}) e^{j2\pi n \frac{k}{N}}
$$

se confrontiamo questo risultato con  $x[n] = \sum$ −<br>− =  $=\frac{N-1}{\sum}$ 0 2  $\sum_{i=1}^{N-1} \widetilde{X}(k)$ *k N j* 2πkn  $x|n| = \sum X(k)e$ π

si ottiene 
$$
\widetilde{X}(k) = \frac{1}{N} \overline{X} \left( \frac{k}{NT} \right)
$$
 (3).

Questo vuole dire che è possibile stimare punti della Trasformata di Fourier di una sequenza attraverso la TDF.

### *Esempio.*

Come esempio consideriamo la Trasformata di Fourier di un impulso rettangolare discreto.

Vogliamo stimare il valore  $\overline{X}(f)$  in punti discreti, distanti  $\frac{1}{NT}$ .

Visto che *T* è fissato, potremo aumentare la risoluzione frequenziale con la quale stimiamo  $\overline{X}(f)$ aumentando *N*. In questo caso questo può essere ottenuto aggiungendo zeri alla sequenza originaria, *zero padding*, ovvero aumentando il periodo della sequenza periodicizzata.

I punti suddetti si ottengono quindi come

$$
\overline{X}\left(\frac{k}{NT}\right) = N\widetilde{X}(k)
$$

Consideriamo x[n]=u[n]-u[n-5]

0 1 1 2 4 *n* 1

La Trasformata di Fourier vale  $\overline{X}(f) = \frac{\sin(5\pi f T)}{(f T)}$  $(\pi\!fT)$  $e^{-j4\pi fT}$ *fT*  $\overline{X}(f) = \frac{\sin(5\pi f)}{\sin(\pi f)} e^{-j4\pi f}$  $\pi I$  )  $_{c^{-j4}}$ sin  $=\frac{\sin(5\pi f T)}{1-\frac{f}{f(T)}}e^{-j4\pi f T}$ . La figura seguente ne rappresenta il modulo in funzione della frequenza normalizzata *fT*.

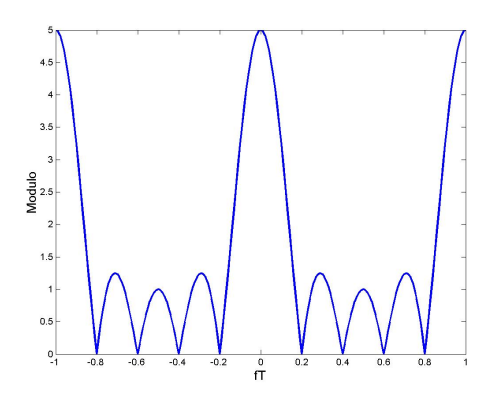

Si esegue la fft(.) sul vettore periodicizzato, rispettivamente con N=5 con N=10 e N=20. Nel caso di N=10 e N=20, è necessario aggiungere in coda al vettore di partenza rispettivamente 5 e 15 zeri.

Di seguito si riportano le sequenze periodicizzate con:

- N=5

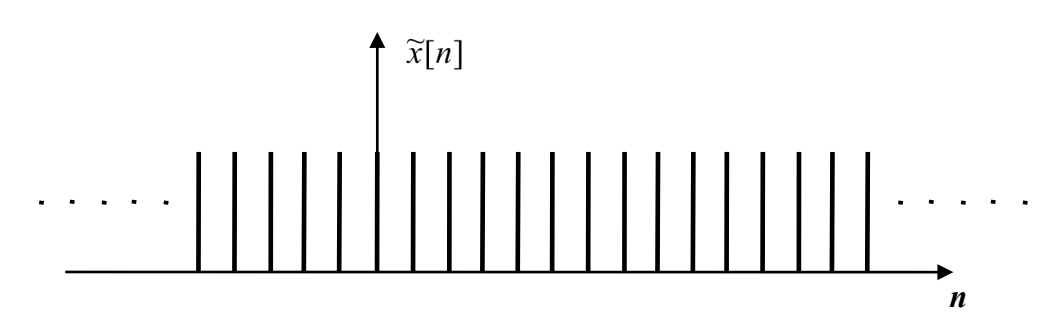

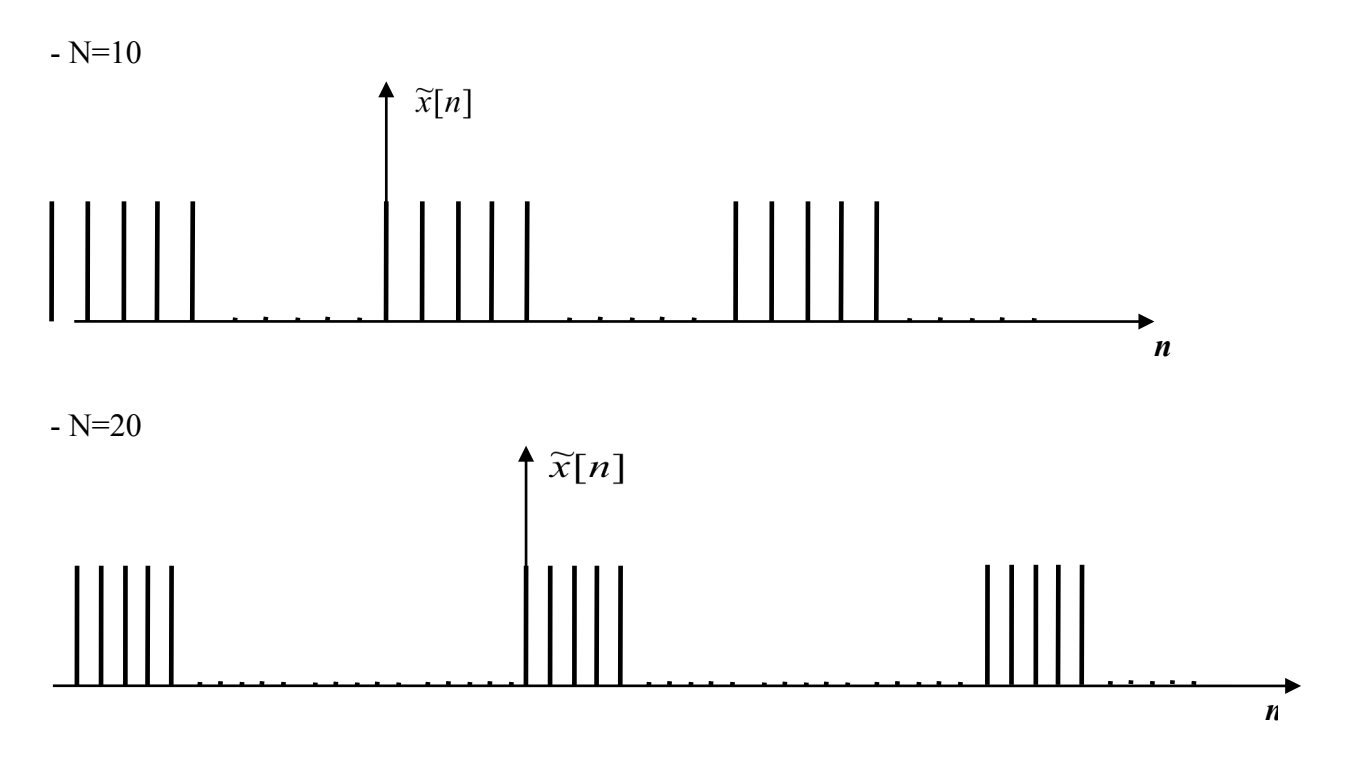

La trasformata di x[n] periodicizzata con periodo N, può essere ottenuta utilizzando il comando fft(.) specificando N come seconda opzione:  $y = fft(x,N)$ .

Il grafico del modulo del risultato della fft(.) è sovrapposto a quello della Trasformata di Fourier della sequenza. Si fa notare che se non effettuiamo la normalizzazione per *N* l'algoritmo fft, nella versione di Matlab, fornisce già il valore  $N\widetilde{X}(k)$ .

Di seguito vengono riportati il modulo dei coefficienti della TDF (in rosso) moltiplicati per *N*, nel caso di *N*=5,10,20, sovrapposti alla Trasformata di Fourier della sequenza.

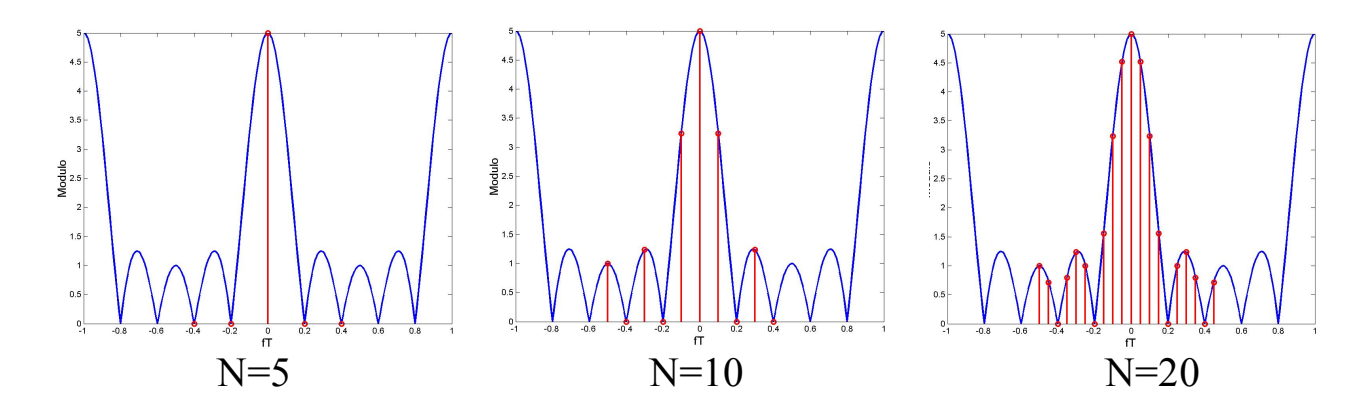

I coefficienti della trasformata discreta di Fourier si possono ottenere dalla (3) come nel caso  $N=5$ 

$$
\widetilde{X}[k] = \frac{1}{N} \overline{X} \left( \frac{k}{NT} \right) = \frac{\sin \left( 5\pi \frac{k}{NT} T \right)}{\sin \left( \pi \frac{k}{NT} T \right)} e^{-j4\pi \frac{k}{NT}} = \frac{1}{5} \frac{\sin \left( 5\pi \frac{k}{N} \right)}{\sin \left( \pi \frac{k}{N} \right)} e^{-j4\pi \frac{k}{N}} = \frac{1}{5} \frac{\sin(\pi k)}{\sin \left( \pi \frac{k}{5} \right)} e^{-j4\pi \frac{k}{5}} \quad k = 0, 1, ..., 4
$$

nel caso 
$$
N=10
$$
  
\n
$$
\widetilde{X}[k] = \frac{1}{10} \frac{\sin(\pi k/2)}{\sin(\pi \frac{k}{10})} e^{-j4\pi \frac{k}{10}} \quad k = 0, 1, ..., 9
$$

nel caso  $N=20$ 

$$
\widetilde{X}[k] = \frac{1}{20} \frac{\sin(\pi k/4)}{\sin\left(\pi \frac{k}{20}\right)} e^{-j4\pi \frac{k}{20}} \quad k = 0, 1, ..., 19
$$